### cloudera<sup>®</sup>

# Hive on Spark

Szehon Ho

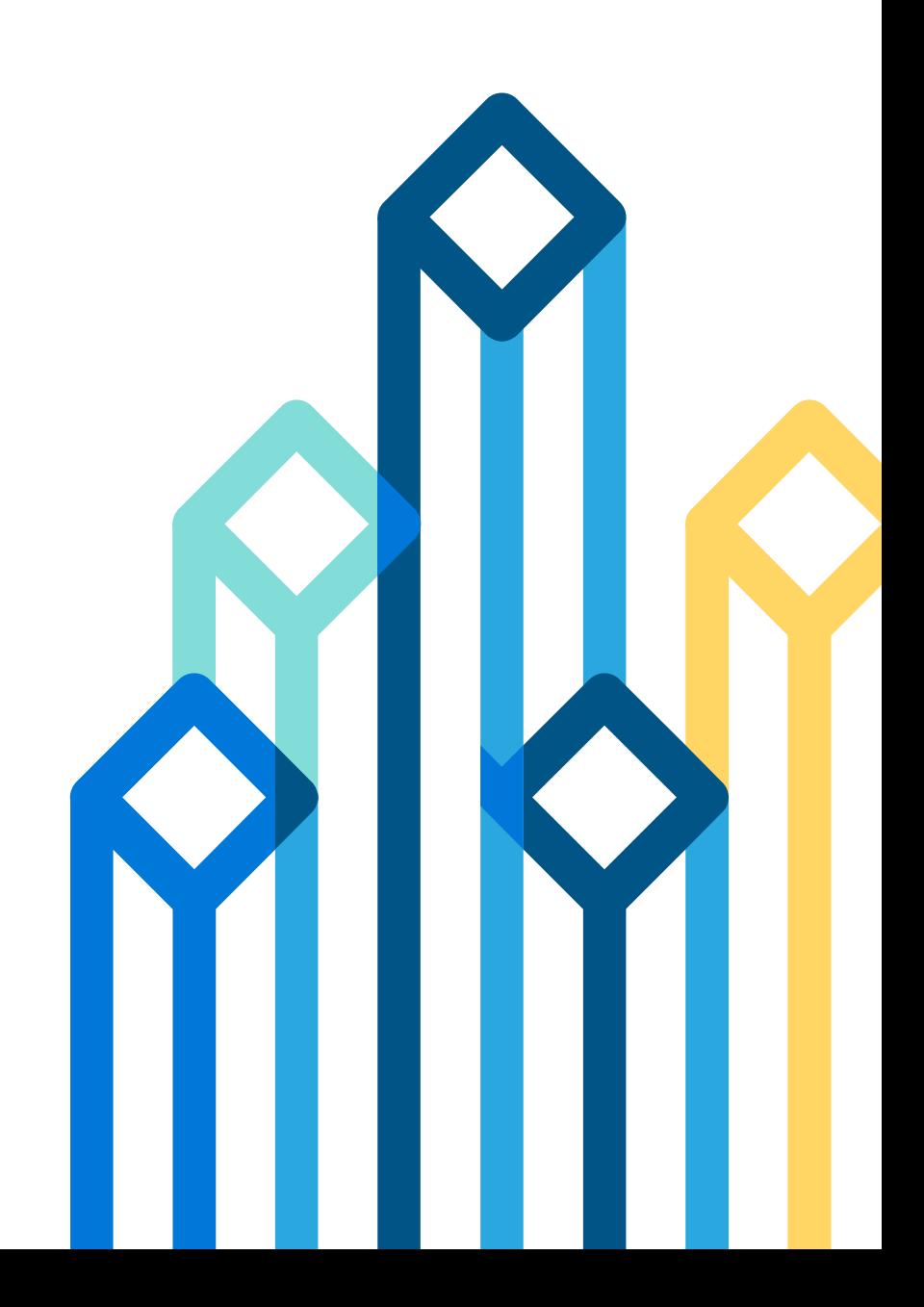

## My Background

- Cloudera:
	- Open-Source Distribution of Hadoop (CDH): Hadoop, Hbase, Hive, Impala, Kafka, Mahout, Oozie, Pig, Search, Spark, Zookeeper, many more
	- Enterprise Management and Security Tools
- Myself
	- Hive team member in Cloudera
	- Apache Hive Committer, PMC
	- Excited to be back in Germany

### • **Background: Hive, Spark, Hive on Spark**

- Technical Deep Dive
- User-View

## Background: Hive

- MapReduce (2005)
	- Open-source distributed processing engine.
- Hive (2007)
	- Provides SQL access to MapReduce engine.
	- Main use-case in online analytic (data warehouse) space
	- Feature rich, mature (large community)
	- De-facto standard for SQL on Hadoop
	- Most-used Hadoop tool in Cloudera

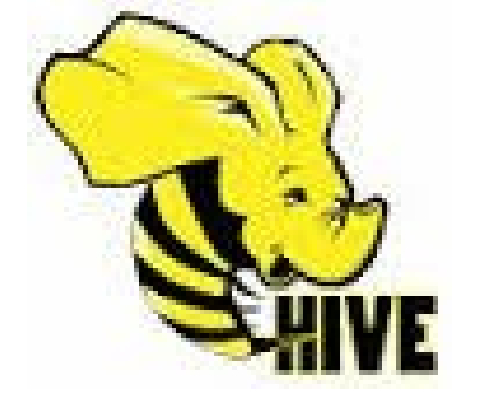

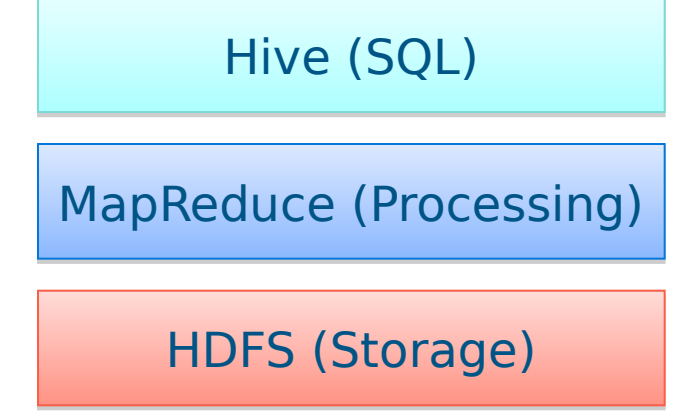

## Background: Spark

- Second wave of big-data innovation, many projects strive for improved distributed processing (Tez, Flink, etc)
- Spark (2009)
	- General consensus that its most well-placed to replace MapReduce.
	- Grown to be most active Apache project
	- Pig, Mahout, Cascading, Flume, Solr integrating or moving onto Spark.
	- Exposes more powerful API's and abstractions, very easy to use.

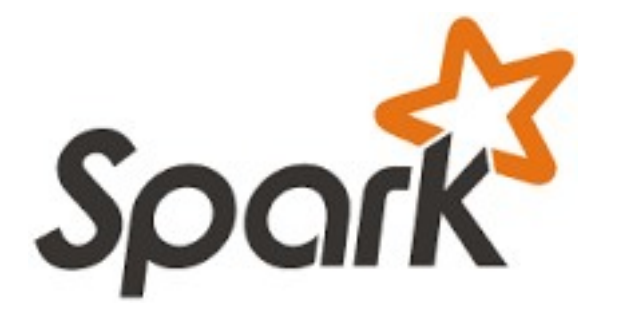

### Background: Spark

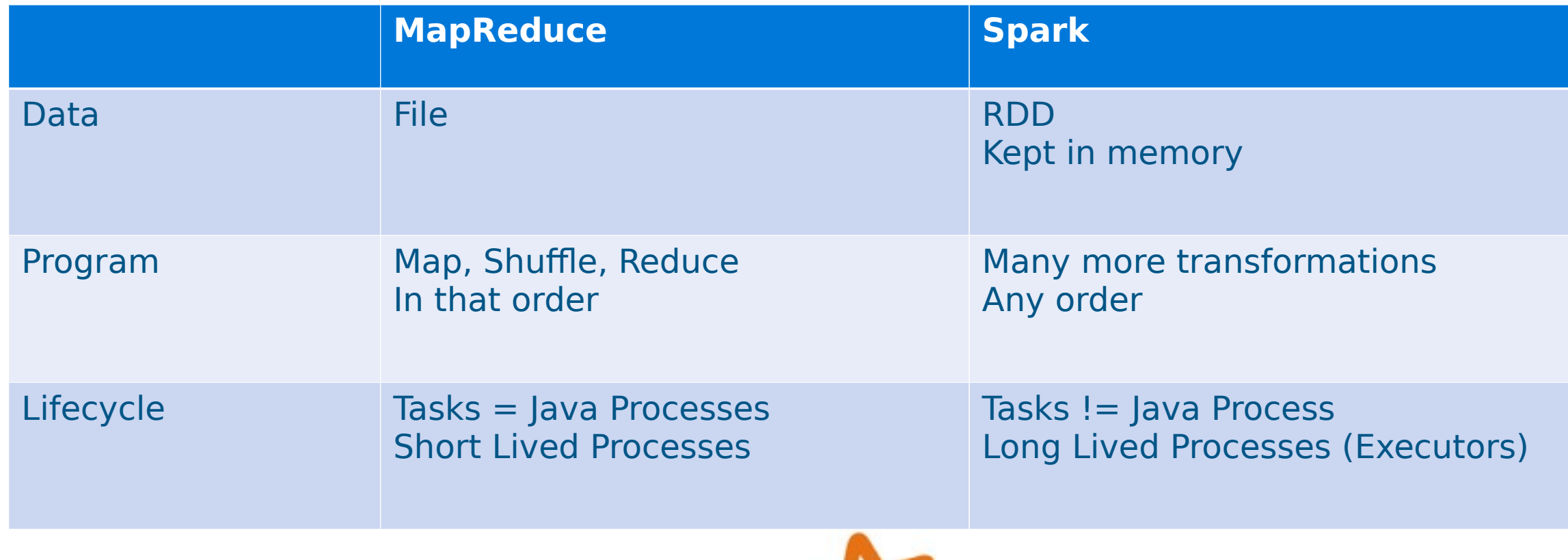

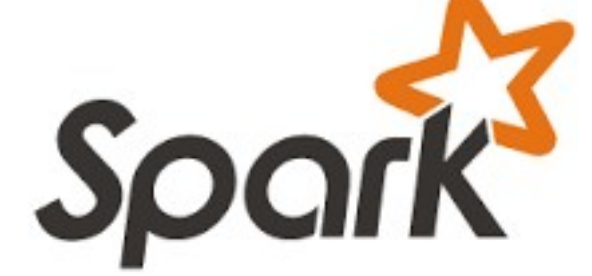

### Hive on Spark: Goals

- Hive as access layer: Users can switch with minimal cost to better distributed processing engine => Better performance
- Goals:
	- Hive can run seamlessly on different processing engines (MR, Tez, and Spark).
	- Hive on Spark supports full range of existing Hive features

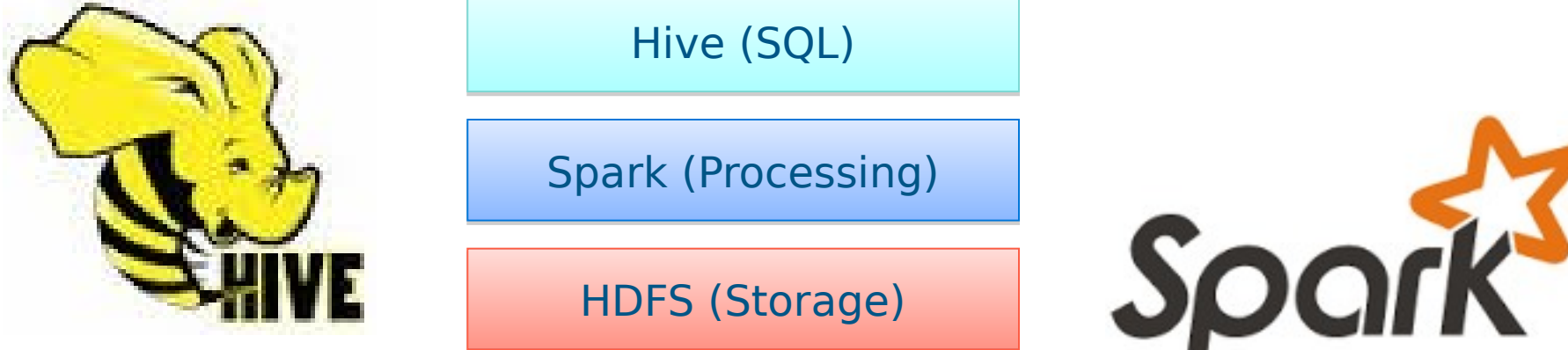

### • Background: Hive, Spark, Hive on Spark

### • **Technical Deep Dive**

• User-View

### Design Concepts

- Challenge: Porting a mature system on a new processing engine
- Recap of advanced Functionality in Hive:
	- SQL Syntax
	- SQL data types
	- User-Defined Functions
	- File Formats
- Keeping most of the execution code (Hive operators) same across processing engines

### Design Concepts

• In general, we reuse the same Hive operators in Mapper/Reducer as in Spark local transformations.

MapReduce Spark

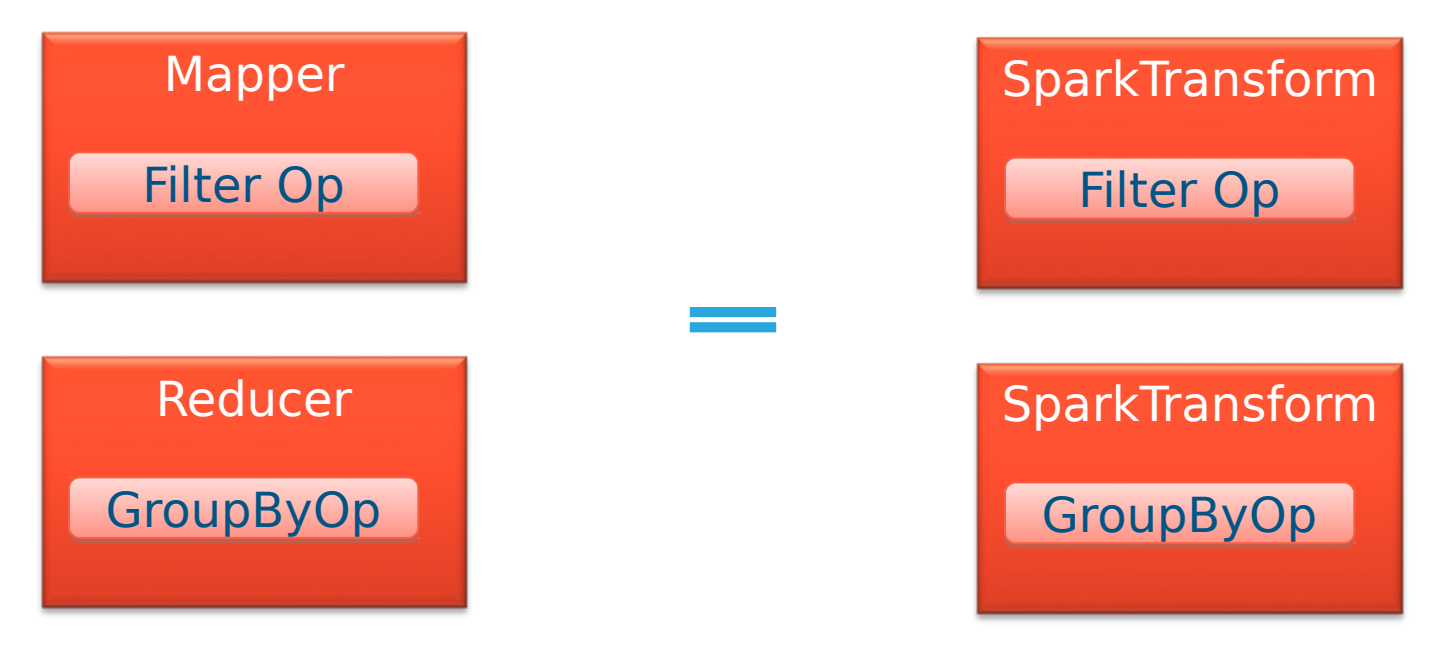

### Improvement: Eliminating Phases

- Spark allows us to organize same Hive operators in less phases
- MapReduce Job = Map Phase, Shuffle Phase, Red Phase

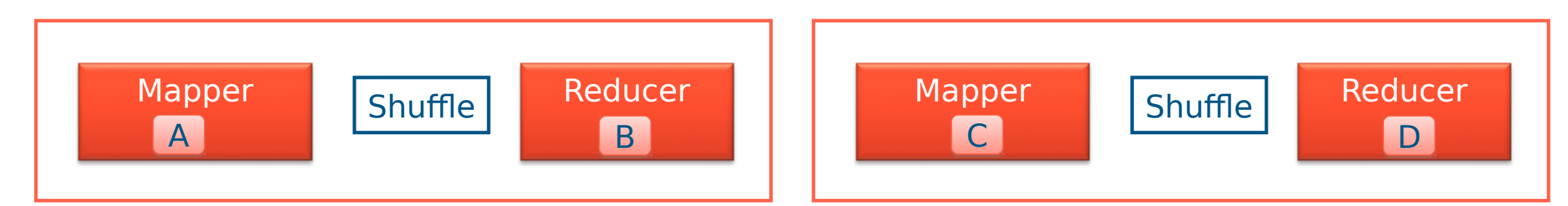

• Spark Job = Any number of "transformations" connected by 'shuffles'

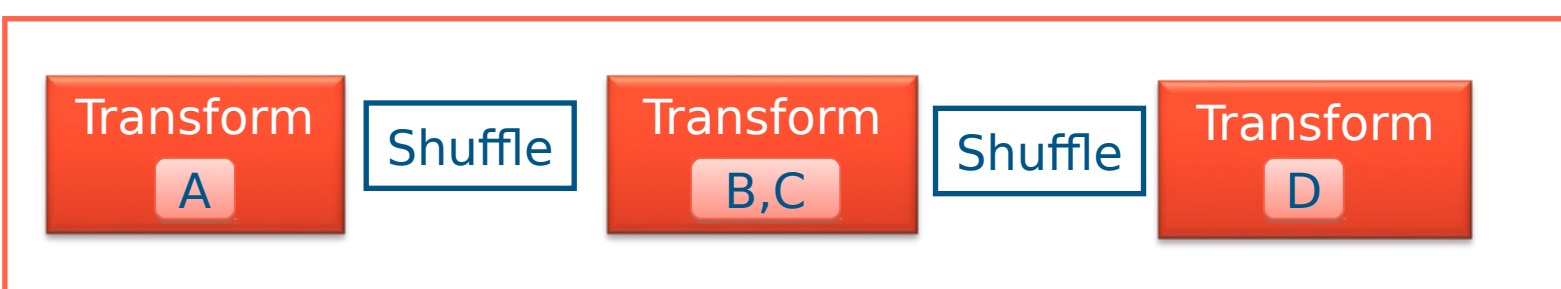

cloudera

dera, Inc. All rights reserved. 11

### Improvement: Eliminating Phases

SELECT src1.key FROM (SELECT key FROM src1 JOIN src2 ON src1.key = src2.key) ORDER BY src1.key;

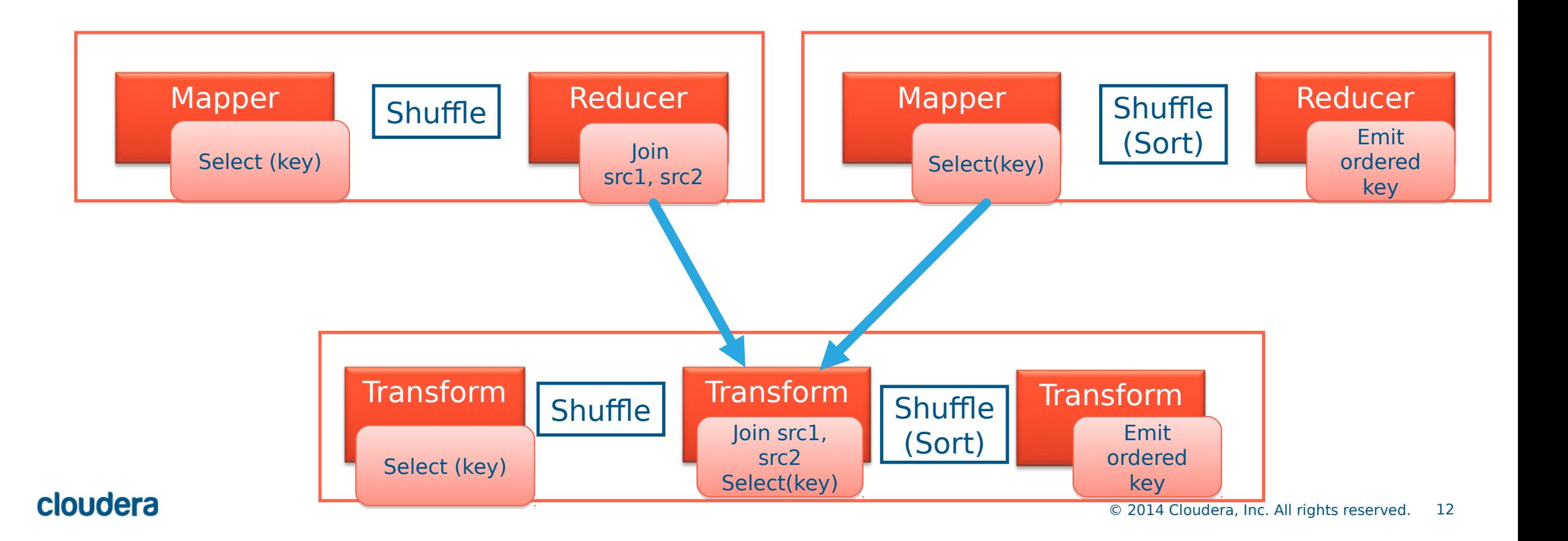

### Improvement: In-Memory

- Files are input of Mapper, output of Reducer.
- More MapReduce jobs means more file IO (to temp Hive directory)

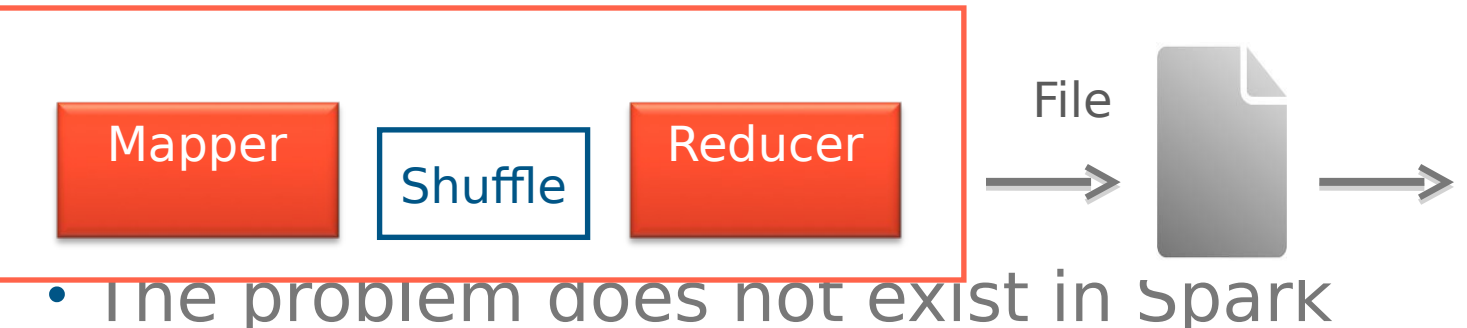

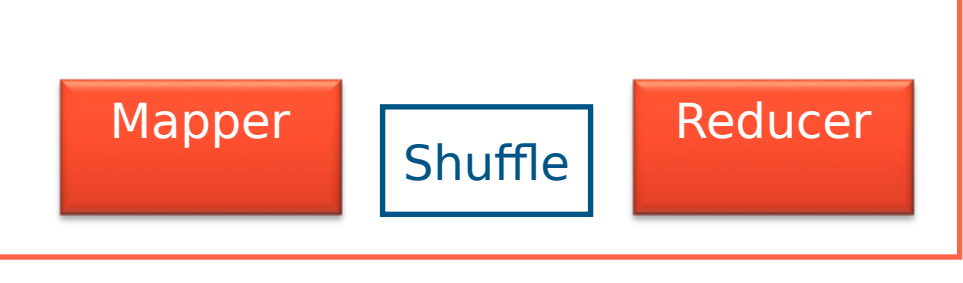

- 
- In-memory RDD as input/output of Spark transforms.

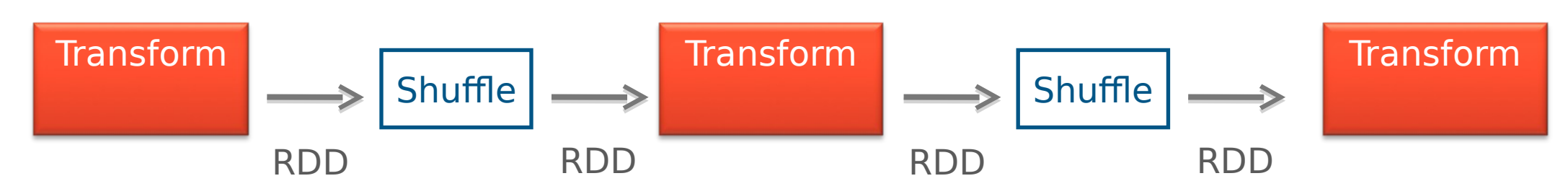

### Improvement: Shuffle

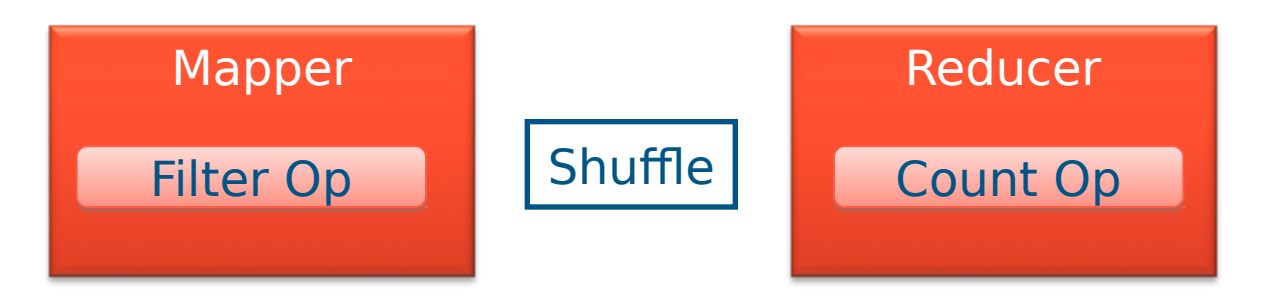

- Shuffling is the bridge between Mapper and Reducer, it is data movement within one job.
- It is typically the most expensive part of MR job.
- Spark Shuffle: offers more efficient shuffling for specific usecases

### Improvement: Shuffle

- MapReduce shuffle-sort: hash-partitions and then sorts each partition.
- Select avg(value) from table group by key;
	- $\Rightarrow$  Spark "groupBy" transform
	- In MapReduce, would do sorting unnecessarily
- Select key from table order by key;
	- => Spark "orderBy" transform: range-partition  $\{1,10\}$ ,  $\{11,20\}$ , parallel sorting
	- In Mapreduce, used to hash-partition to 1 partition, sort in serial

### Improvement: Process Lifecycle

- In MapReduce, each Map/Reduce phase spawns and terminates many processes (Mappers, Reducers)
- In Spark, each "Executor" can be long-lived, runs one or more tasks.
- A set of Spark Executors = Spark "Application".
- In Hive on Spark, one Hive user session has open one Spark Application.
	- All queries of that user session re-use Application, can re-use the Executor processes.

### Improvement: Process Lifecycle

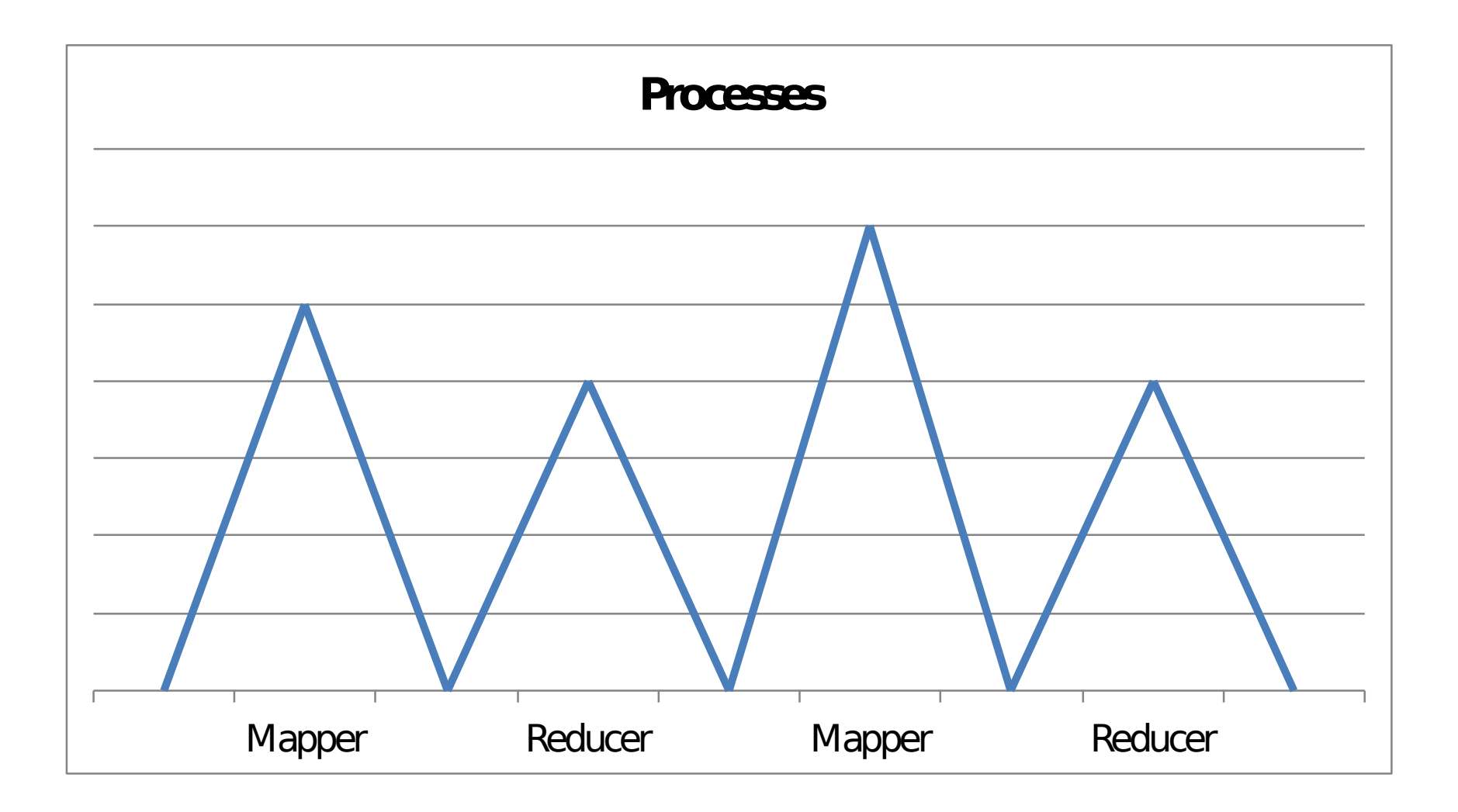

### Improvement: Process Lifecycle

#### **Executors**

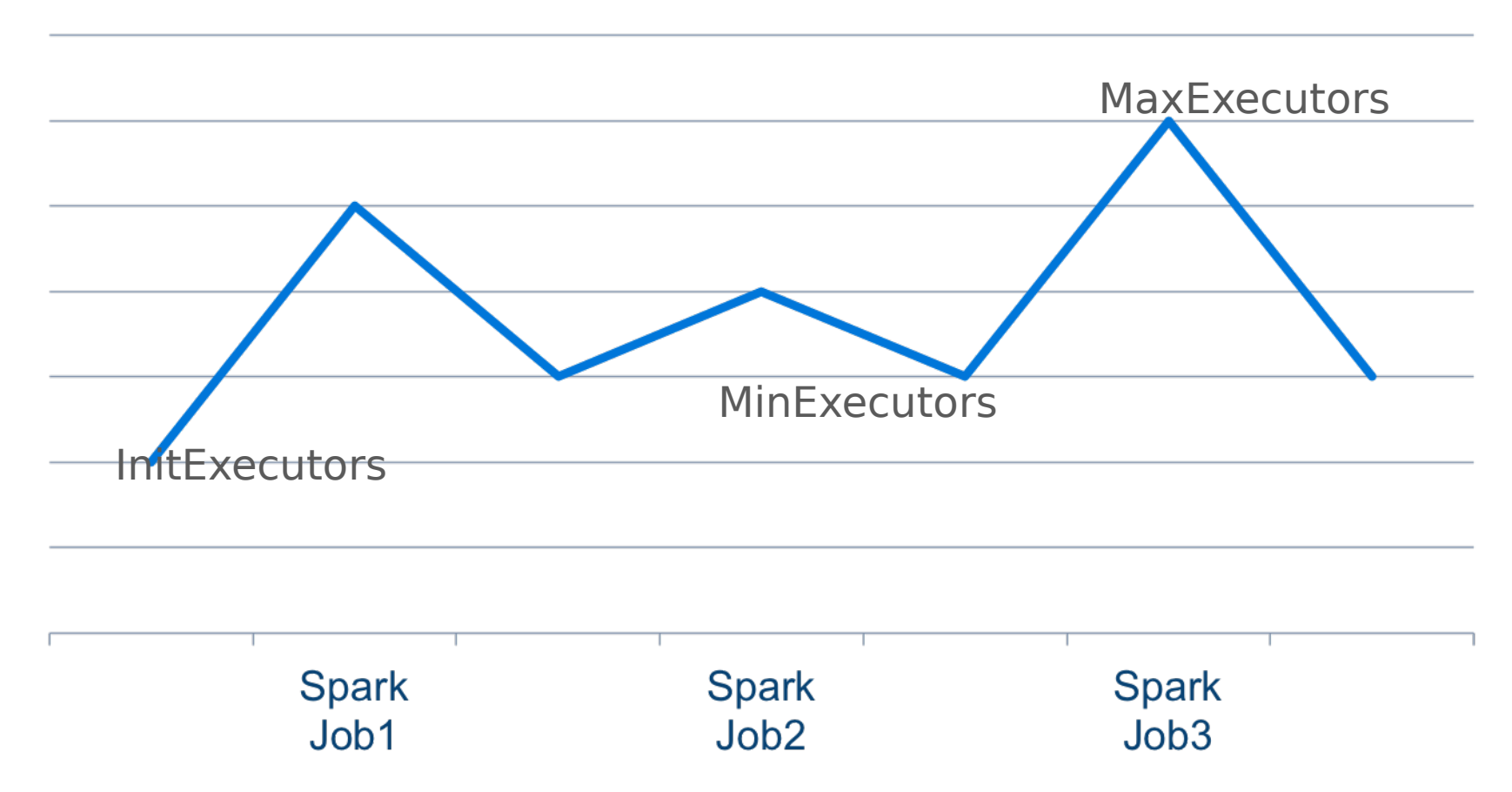

### • Background: Hive, Spark, Hive on Spark

• Technical Deep Dive

### • **User-View**

### User View

- Install Hadoop on cluster
	- HDFS
	- YARN (recommended)
- Install Spark (YARN mode recommended)
- Install Hive (will pick up static Spark configs, like spark.master, spark.serializer)
- From Versions: Hive 1.1, Spark 1.3, Hadoop 2.6
- In Hive client, run "Set hive.execution.engine=spark"; //default is MR
- Run query
- The first query will start the Spark application (set of Executors)

### User View

0: idbc:hive2://localhost:10000> select \* from store sales order by ss\_item\_sk: INFO : In order to change the average load for a reducer (in bytes): INFO : set hive.exec.reducers.bytes.per.reducer=<number> INFO: In order to limit the maximum number of reducers: INFO: set hive.exec.reducers.max=<number> INFO: In order to set a constant number of reducers: INFO : set mapreduce.job.reduces=<number> INFO : Starting Spark Job = 4158d44f-ec20-4c51-af6a-f8eeb2a6bf3f INFO: Query Hive on Spark job[0] stages:  $INFO : 0$ INFO : 1 INFO: Status: Running (Hive on Spark job[0]) INFO : Job Progress Format CurrentTime StageId\_StageAttemptId: SucceededTasksCount(+RunningTasksCount-FailedTasksCount)/TotalTasksCount [StageCost] INFO : 2015-05-13 09:58:03,243 Stage-0 0: 0/5830 Stage-1 0: 0/1 INF0 : 2015-05-13 09:58:04,255 Stage-0\_0: 0(+714)/5830 Stage-1\_0: 0/1 INFO : 2015-05-13 09:58:07,285 Stage-0 0: 0(+714)/5830 Stage-1 0: 0/1 INF0 : 2015-05-13 09:58:10,310 Stage-0\_0: 0(+714)/5830 Stage-1\_0: 0/1 INF0 : 2015-05-13 09:58:12,327 Stage-0\_0: 3(+714)/5830 Stage-1\_0: 0/1 INF0 : 2015-05-13 09:58:13,336 Stage-0\_0: 8(+714)/5830 Stage-1\_0: 0/1 INF0 : 2015-05-13 09:58:14,344 Stage-0\_0: 9(+714)/5830 Stage-1\_0: 0/1 Spark job statusINFO : 2015-05-13 09:58:15,353 Stage-0\_0: 10(+714)/5830 Stage-1\_0:  $0/1$ INF0 : 2015-05-13 09:58:17,369 Stage-0 0: 11(+714)/5830 Stage-1 0: 0/1 INF0 : 2015-05-13 09:58:20,392 Stage-0\_0: 11(+714)/5830 Stage-1\_0: 0/1 INFO : 2015-05-13 09:58:23,414 Stage-0\_0: 11(+714)/5830 Stage-1\_0: 0/1 INF0 : 2015-05-13 09:58:26,435 Stage-0\_0: 11(+714)/5830 Stage-1\_0: 0/1 INFO : 2015-05-13 09:58:29,458 Stage-0\_0: 11(+714)/5830 Stage-1\_0: 0/1 INF0 : 2015-05-13 09:58:32,480 Stage-0\_0: 11(+714)/5830 Stage-1\_0: 0/1 INFO : 2015-05-13 09:58:35,503 Stage-0\_0: 11(+714)/5830 Stage-1\_0: 0/1 INFO : 2015-05-13 09:58:38,527 Stage-0\_0: 11(+714)/5830 Stage-1\_0: 0/1

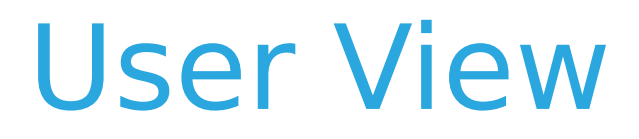

#### Find your corresponding Spark application in the YARN UI

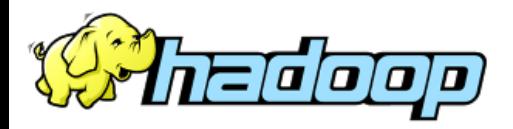

#### **All Applications**

Logged in as: dr.who

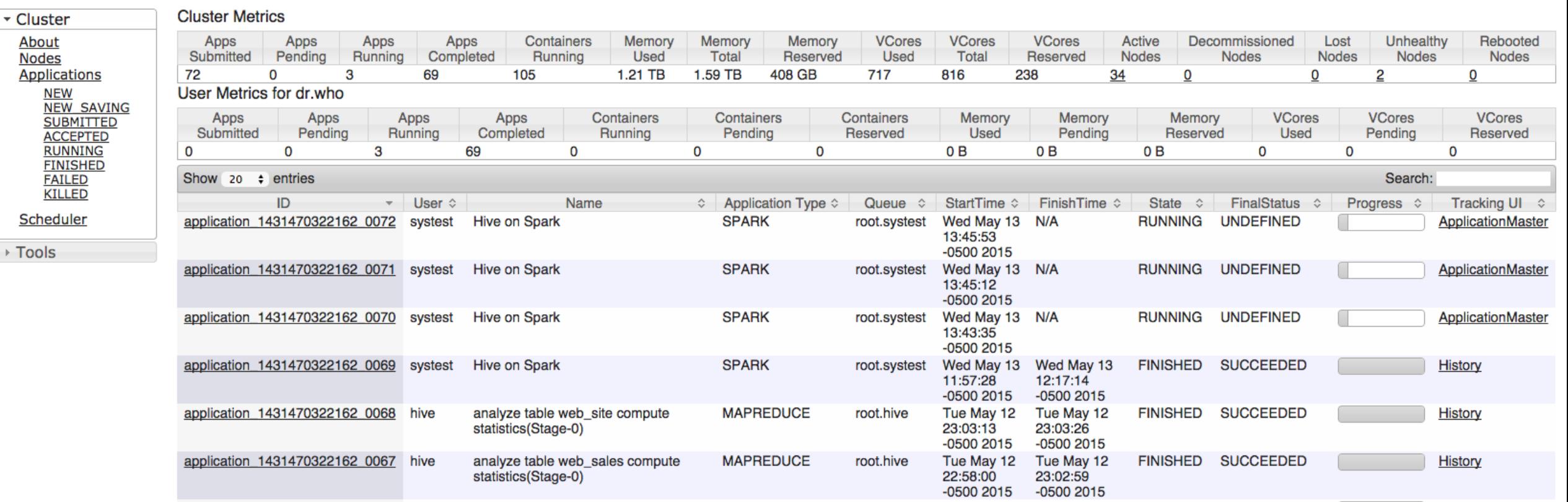

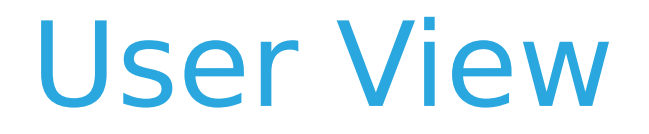

### •Click on link to Spark History Server for Corresponding Spark Application progress and information.

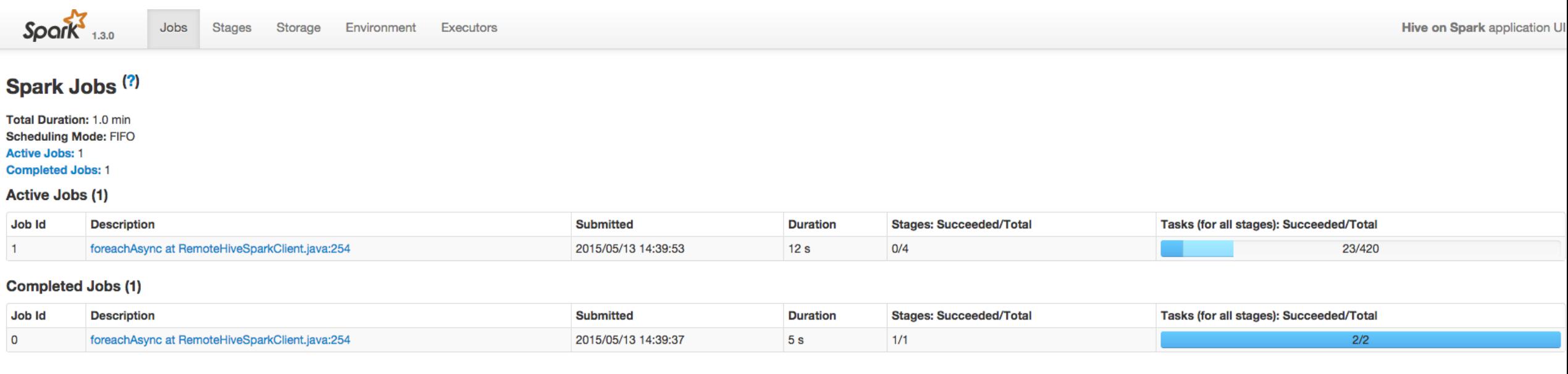

## Dynamic vs Static Allocation

### For a Spark Application:

•Spark dynamic allocation: number of Executor instances variable.

- spark.executor.dynamicAllocation.enabled=true
- spark.executor.dynamicAllocation.initialExecutors=1
- spark.executor.dynamicAllocation.minExecutors=1
- spark.executor.dynamicAllocation.maxExecutors=10;

•Spark static allocation: number of Executor instances fixed.

• Spark.executor.instances = 10

### User View

- Things to tune: memory of Spark executors
	- spark.executor.cores: number of cores per Spark executor.
	- spark.executor.memory: maximum size of each Spark executor's Java heap memory when Hive is running on Spark.
	- spark.driver.memory: maximum size of each Spark driver's Java heap memory when Hive is running on Spark.

- 8 physical nodes
- Each node: 32 core, 64 GB
- 10000MB/s network between nodes
- Component Versions
	- Hive: spark-branch (April 2015)
	- Spark: 1.3.0
	- Hadoop: 2.6.0
	- Tez: 0.5.3

- 320GB and 4TB TPC-DS datasets
- Three engines share the most of the configurations
	- Memory Vectorization enabled
	- CBO enabled
	- hive.auto.convert.join.noconditionaltask.size = 600MB

- Hive on Tez
	- hive.prewarm.numcontainers = 250
	- hive.tez.auto.reducer.parallelism = true
	- hive.tez.dynamic.partition.pruning = true
- Hive on Spark
	- spark.master = yarn-client
	- spark.executor.memory = 5120m
	- spark.yarn.executor.memoryOverhead = 1024
	- spark.executor.cores = 4
	- spark.kryo.referenceTracking = false
	- spark.io.compression.codec = lzf

• Data collection: Run each query twice, first to warm-up, second to measure.

### MR vs Spark vs Tez, 320GB

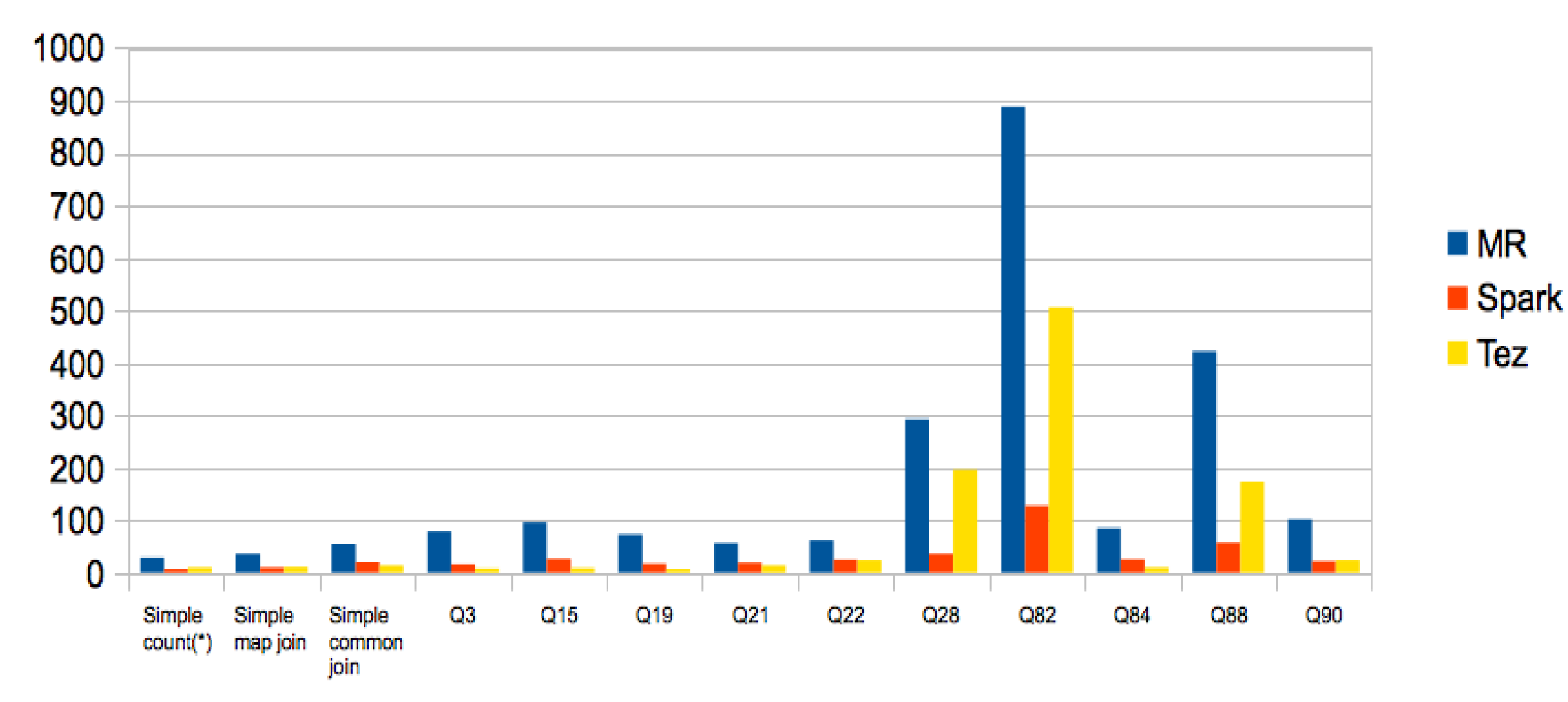

### MR vs Spark, 4TB

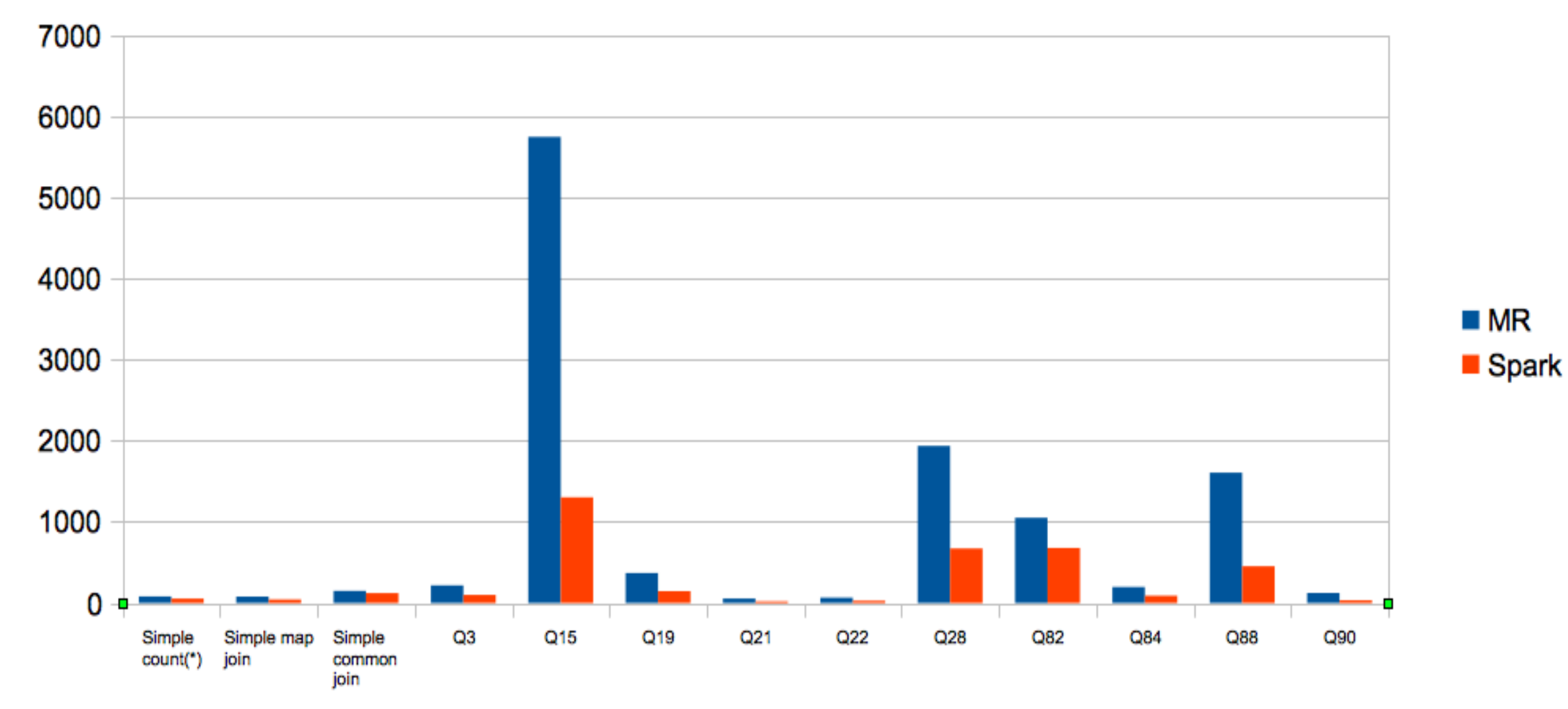

### Spark vs Tez, 4TB

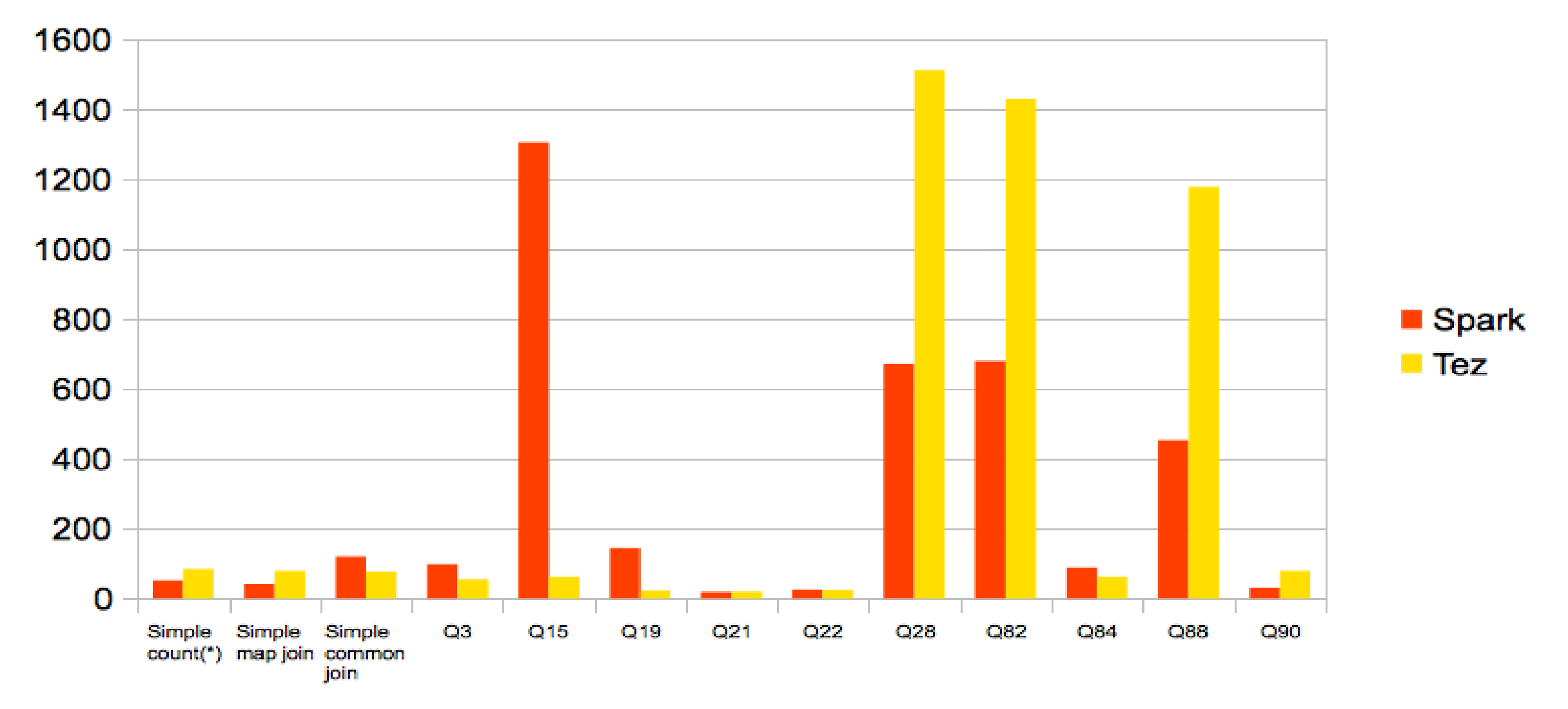

- Spark is as fastest on many queries
- Dynamic partition pruning makes Spark slower in some queries (Q3, Q15, Q19). These queries benefit from eliminating some partition from bigger-table before a join.
- Spark is slower on certain queries (common join, Q84) than Tez. Spark shuffle-sort improvements in the works in Spark community (Project Tungsten, etc)

### **Conclusion**

- Available in Hive 1.1+, CDH5.4+
- Follow HIVE-7292 for more updates
- Contributors from:

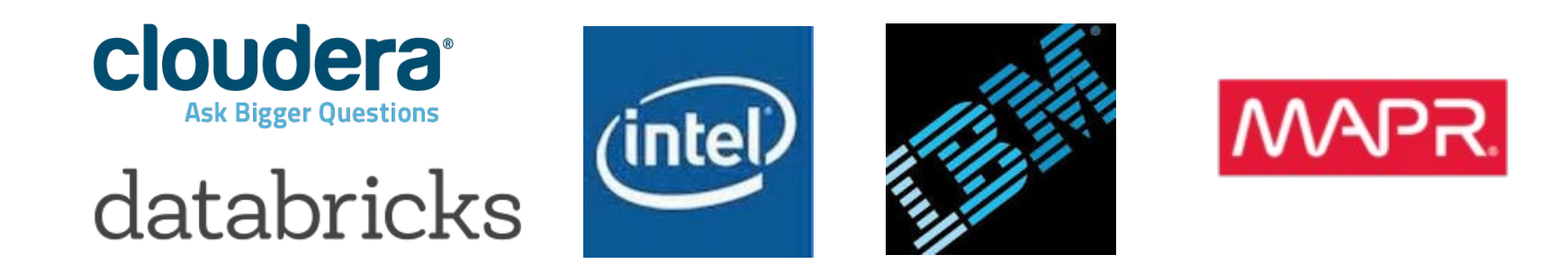

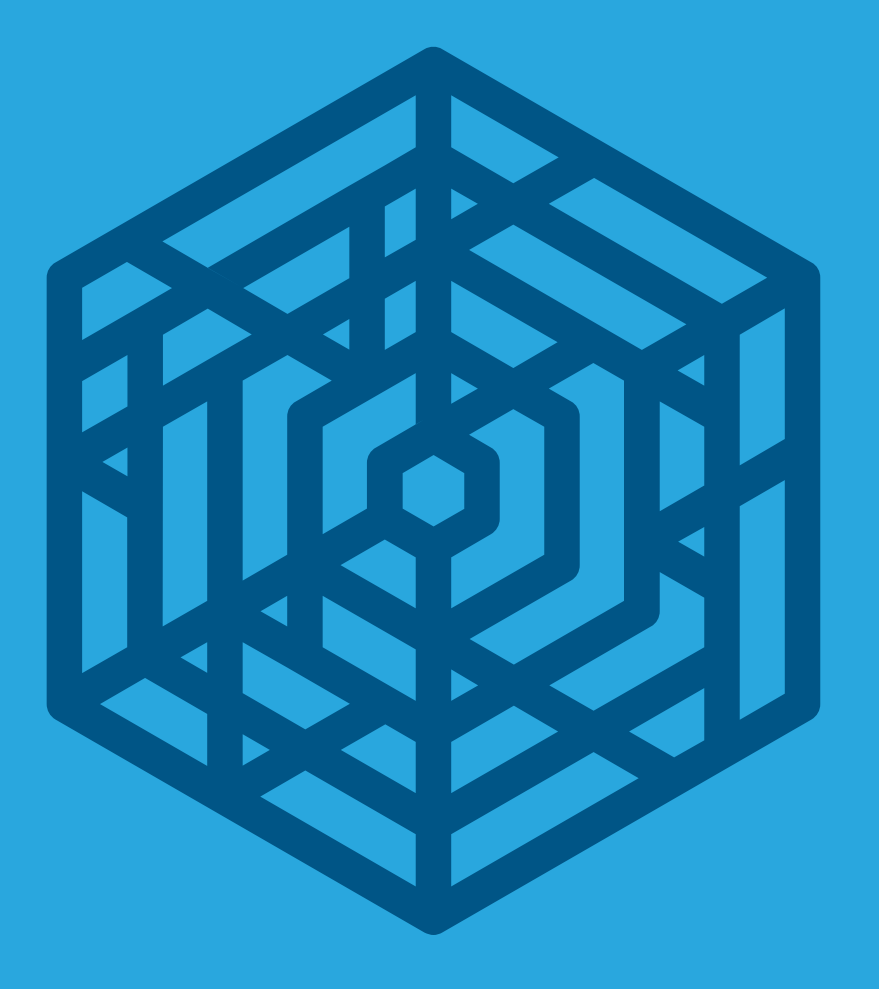

# cloudera Thank you.

### SparkSQL and Hive on Spark

- SparkSQL is similar to Shark (discontinued)
- Forked a version from Hive, thus tied with a specific version
- Executing queries using Spark's transformations and actions, instead of Hive operators.
	- All SQL syntaxes, functionality implemented from scratch.
- Relatively new
- Suitable for Spark users occasionally needing to execute SQL

### Impala?

- Tuned for extreme performance/ low latency
- Purpose-built for interactive BI and SQL analytics
- Best for high concurrency workloads and small result sets